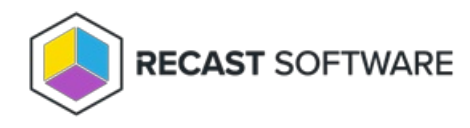

# Proxy Permissions

Last Modified on 10.16.24

The permission set required for a proxy service account differs depending on how you're using a Recast Proxy.

If you haven't set up the required proxy permissions prior to installing Recast Management Server or Recast Proxy, you can skip the installer's **Configuration Manager Configuration** page by removing any information from the text fields, selecting **Test ConfigMgr Connection** and the **Skip ConfigMgr Verification** checkbox, and clicking **Next.**

### Right Click Tools

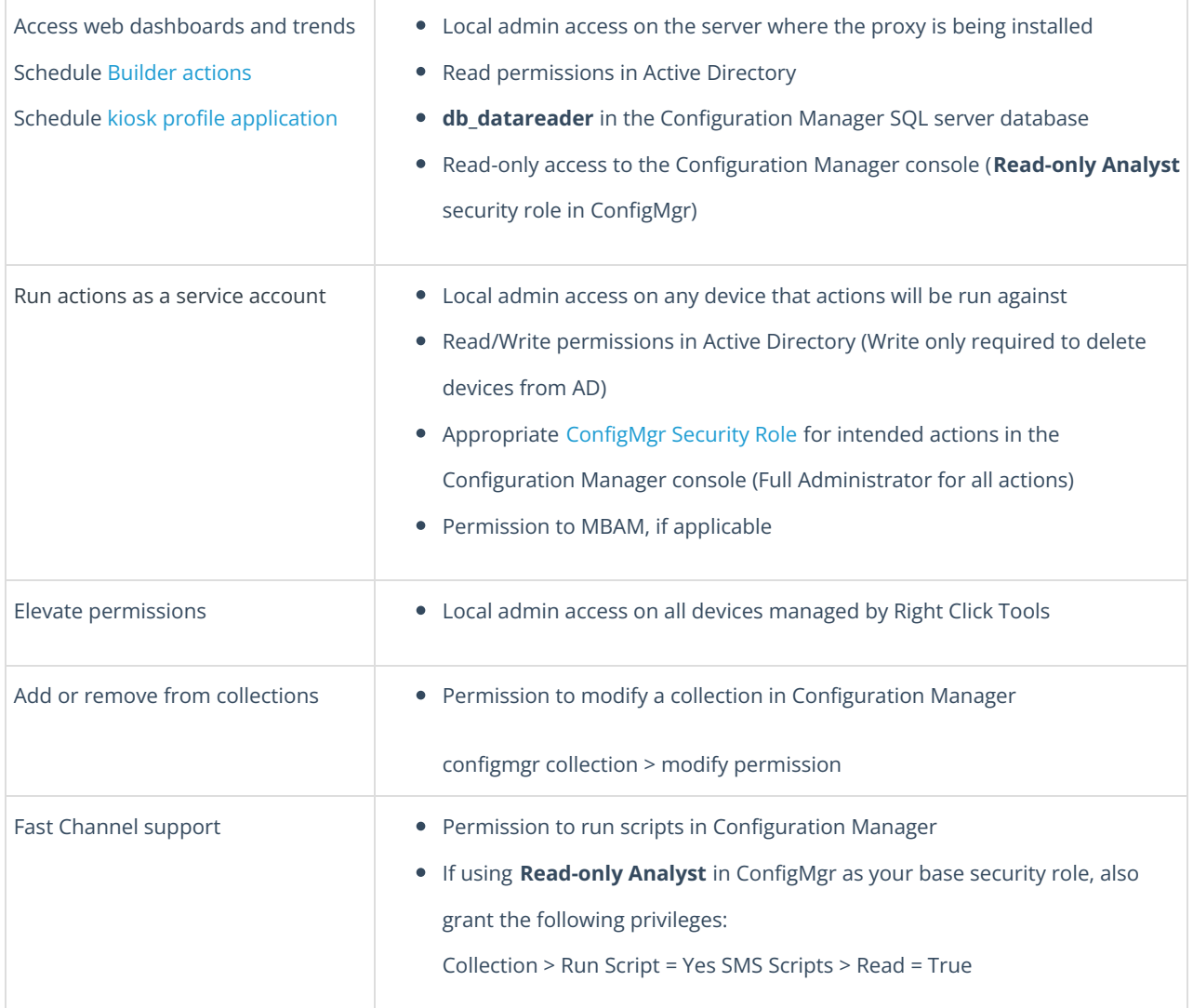

## Endpoint Insights

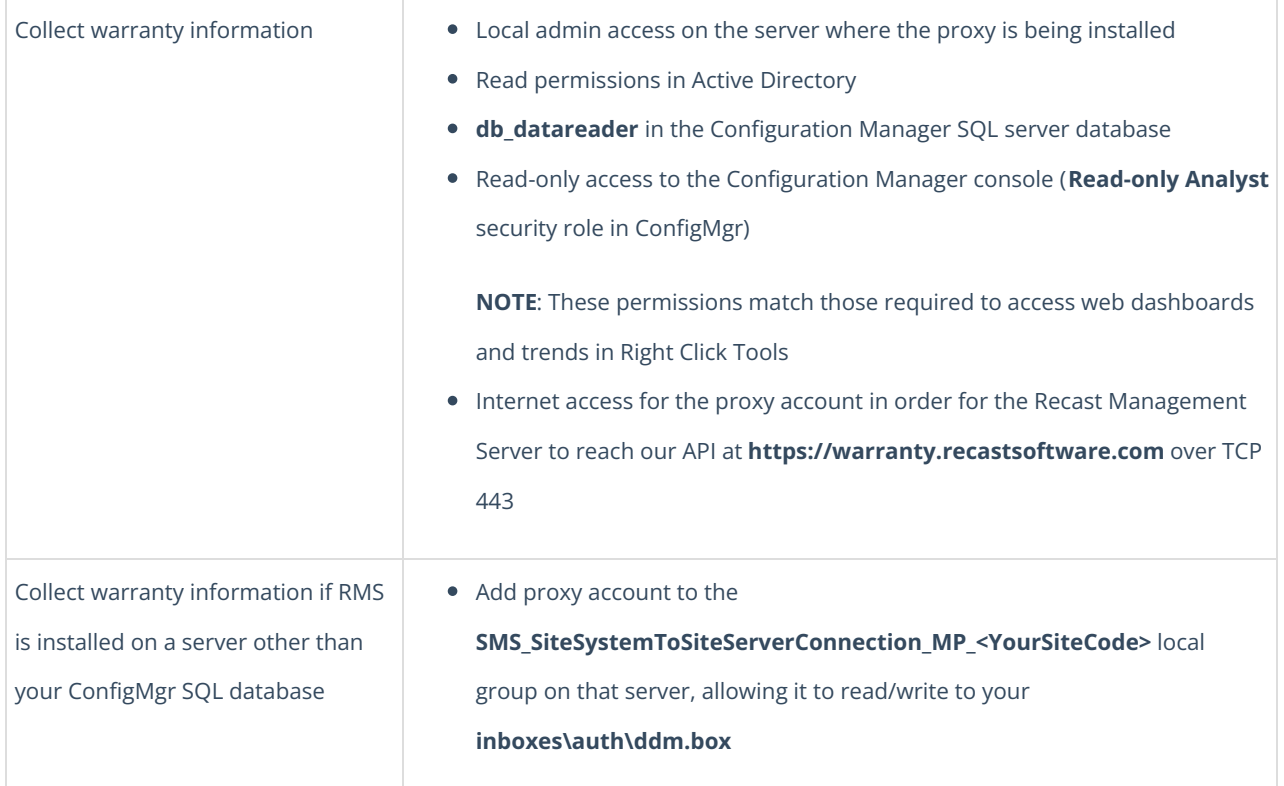

### Privilege Manager

**NOTE**: Privilege Manager does not require a Configuration Manager service connection.

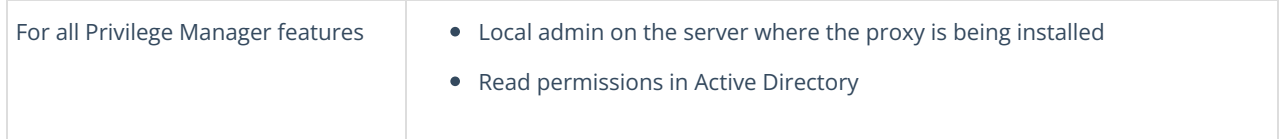

### Application Manager

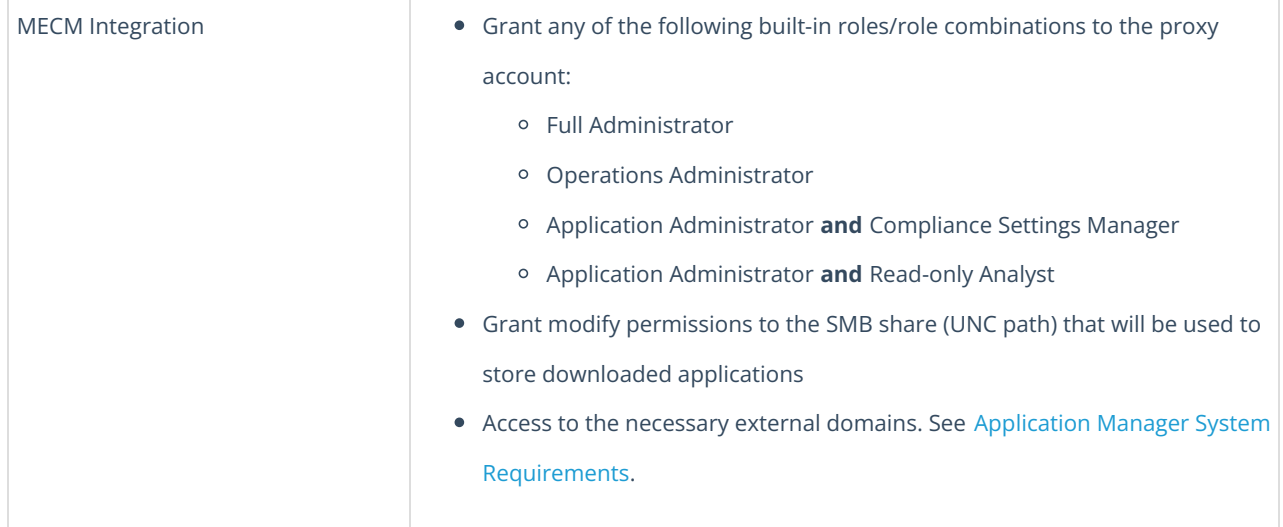

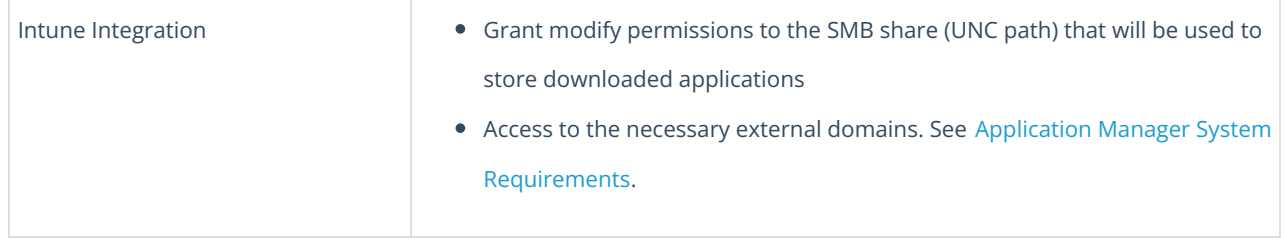

Copyright © 2024 Recast Software Inc. All rights reserved.